# **Снежинки (в одну линию)**

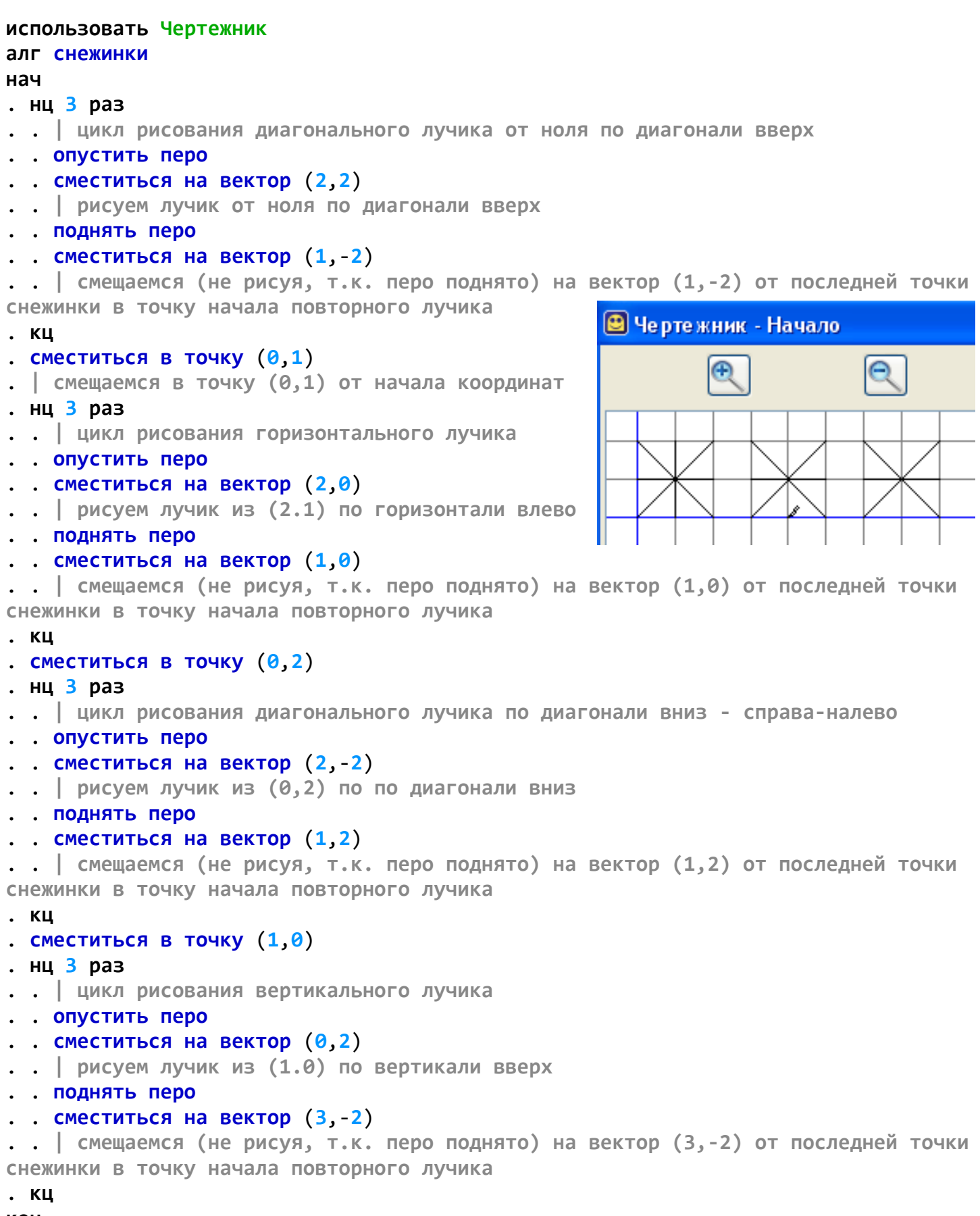

**кон**

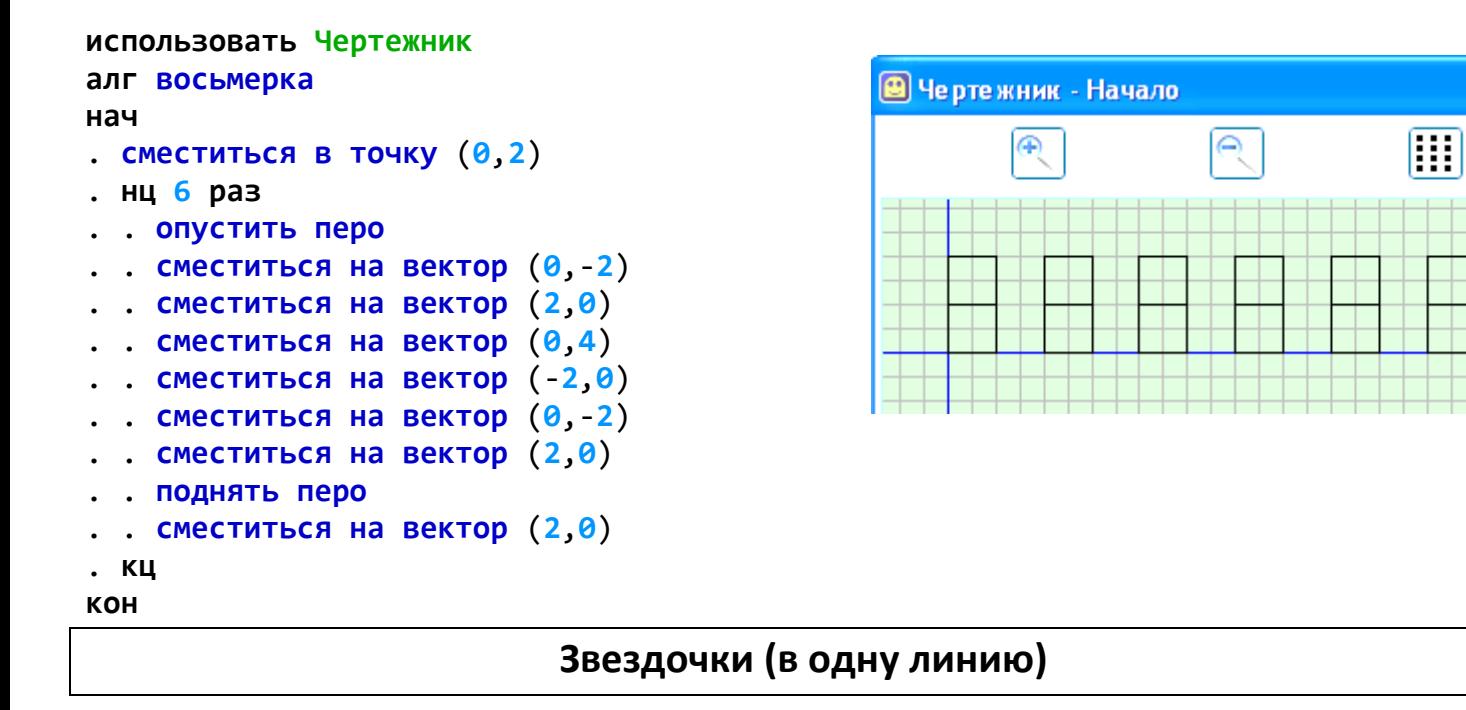

```
использовать Чертежник
алг Звезда
нач
. сместиться в точку (1,0)
. нц 3 раз
 . . опустить перо
 . . сместиться на вектор (3,6)
 . . сместиться на вектор (3,-6)
  . . сместиться на вектор (-7,4)
  . . сместиться на вектор (8,0)
 . . сместиться на вектор (-7,-4)
  . . поднять перо
  . . сместиться на вектор (10,0)
. кц
кон
```
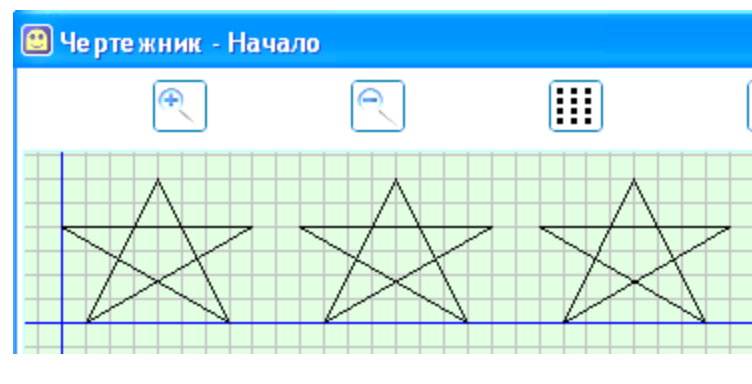

## **Звездочки (по диагонали)**

```
использовать Чертежник
алг Звезда по диагонали
нач
. сместиться в точку (1,0)
. нц 3 раз
  . . опустить перо
 . . сместиться на вектор (3,6)
  . . сместиться на вектор (3,-6)
 . . сместиться на вектор (-7,4)
 . . сместиться на вектор (8,0)
 . . сместиться на вектор (-7,-4)
  . . поднять перо
 . . сместиться на вектор (10,6)
. кц
кон
```
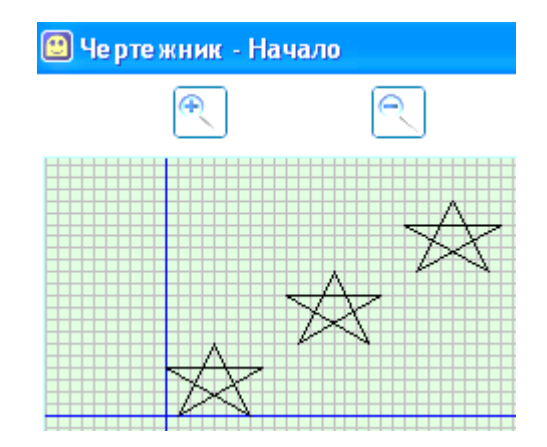

#### **использовать Чертежник алг Кубик с уголками нач** . **| рисуем кубик** . **сместиться в точку** (**3**,**3**) . **опустить перо** . **сместиться на вектор** (**4**,**0**) . **сместиться на вектор** (**0**,**4**) . **сместиться на вектор** (-**4**,**0**) . **сместиться на вектор** (**0**,-**4**) . **поднять перо** . **сместиться на вектор** (**4**,**0**) . **| рисуем нижние левые уголки** . **сместиться в точку** (**0**,**2**) . **нц 3 раз** . . **опустить перо** . . **сместиться на вектор** (**0**,-**2**) . . **сместиться на вектор** (**2**,**0**) . . **поднять перо** . . **сместиться на вектор** (-**1**,**3**) . **кц** . **| рисуем нижние правые уголки** . **сместиться в точку** (**10**,**2**) . **нц 3 раз** . . **опустить перо** . . **сместиться на вектор** (**0**,-**2**) . . **сместиться на вектор** (-**2**,**0**) . . **поднять перо** . . **сместиться на вектор** (**1**,**3**) . **кц** . **| рисуем верхние левые уголки** . **сместиться в точку** (**0**,**8**) . **нц 3 раз** . . **опустить перо** . . **сместиться на вектор** (**0**,**2**) . . **сместиться на вектор** (**2**,**0**) . . **поднять перо** . . **сместиться на вектор** (-**1**,-**3**) . **кц** . **| рисуем верхние правые уголки** . **сместиться в точку** (**10**,**8**) . **нц 3 раз** . . **опустить перо** . . **сместиться на вектор** (**0**,**2**) . . **сместиться на вектор** (-**2**,**0**) . . **поднять перо** . . **сместиться на вектор** (**1**,-**3**) . **кц кон**

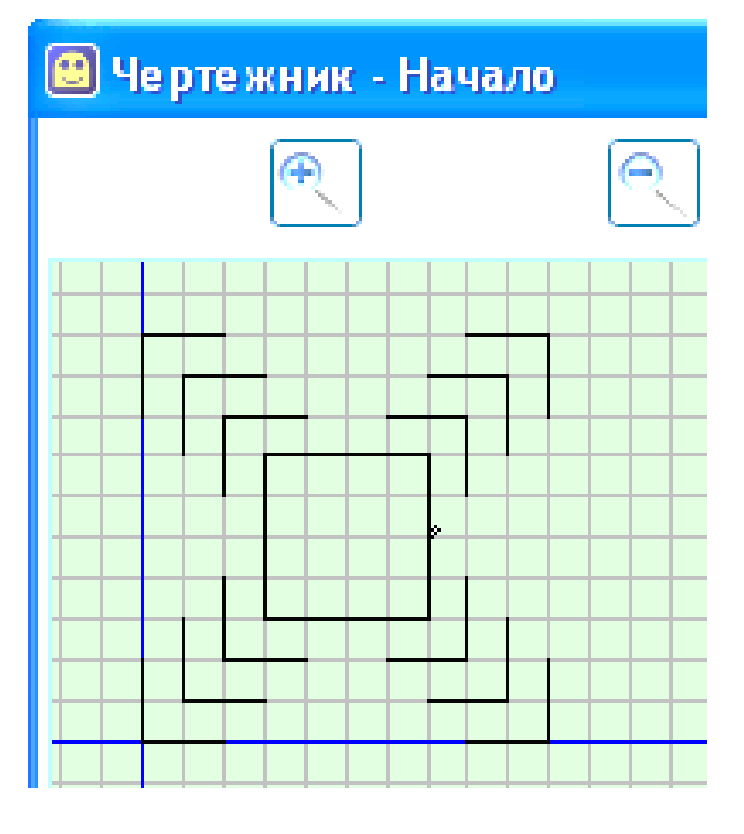

3 раз

3 раз

3 раз

3 раз

### **Большая снежинка**

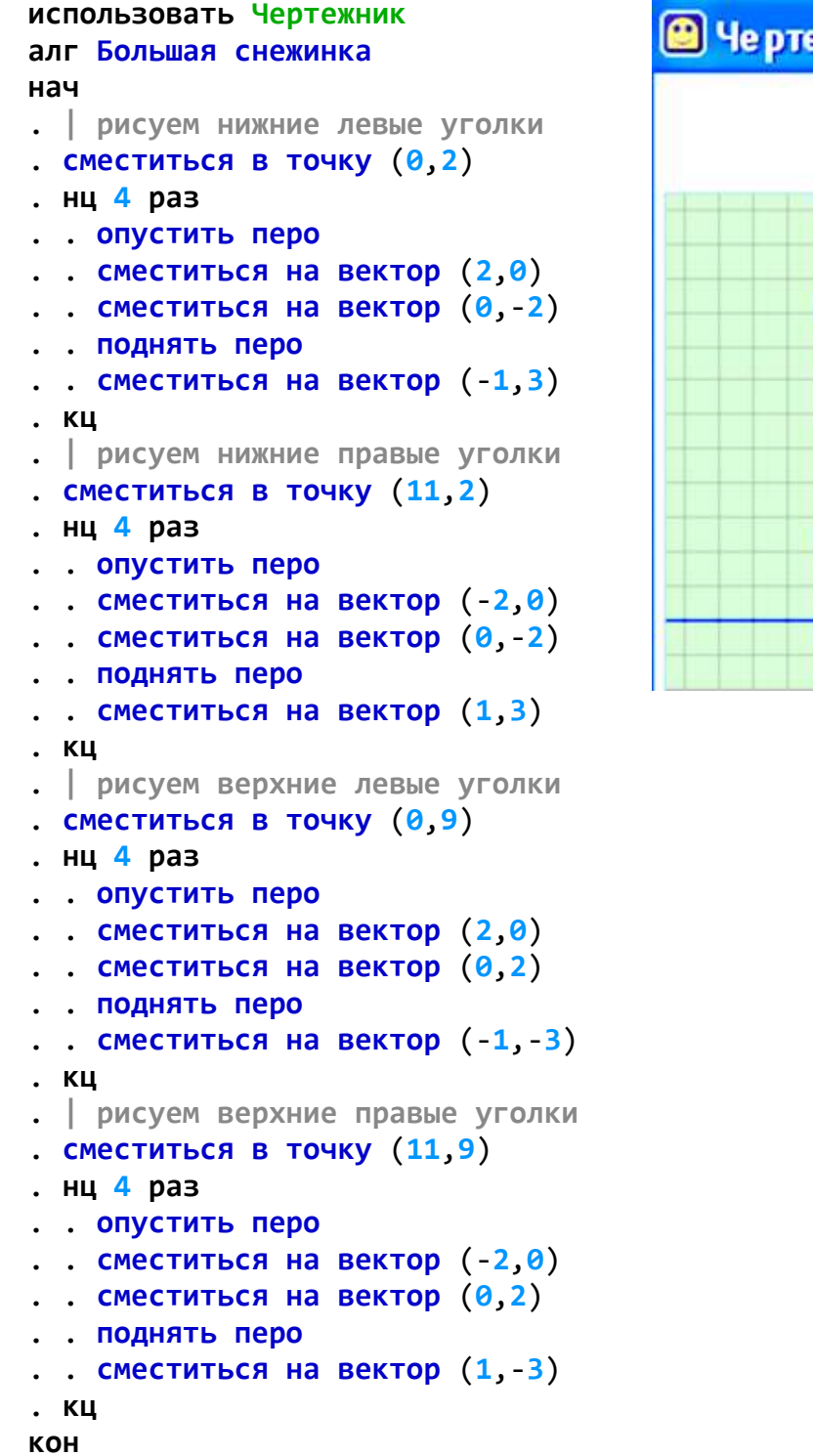

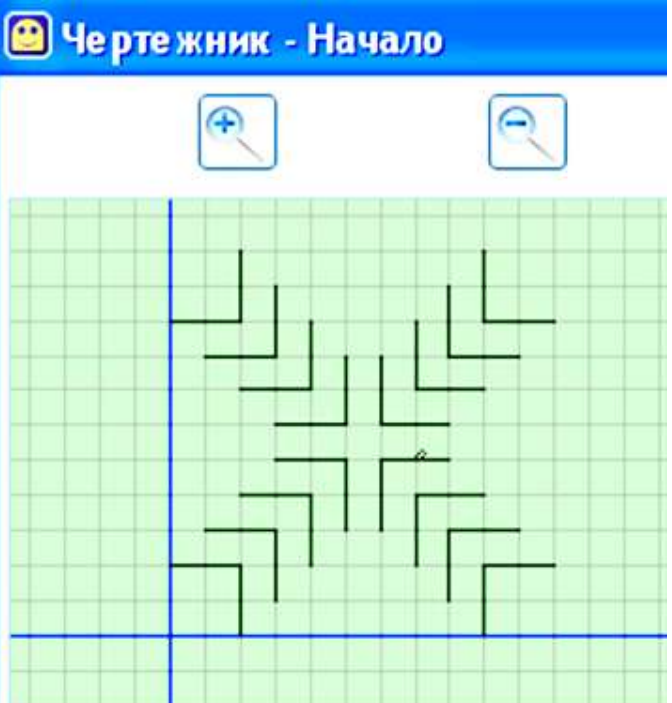

# **Квадратик Ромбик (в одну линию)**

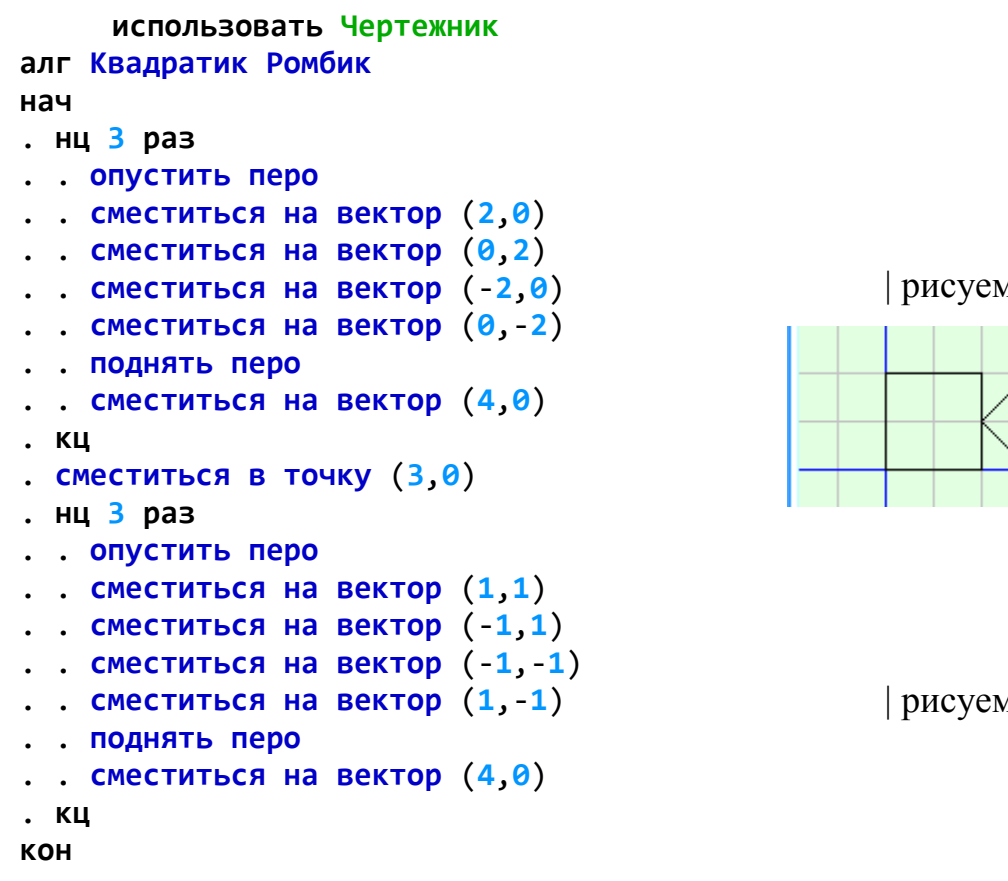

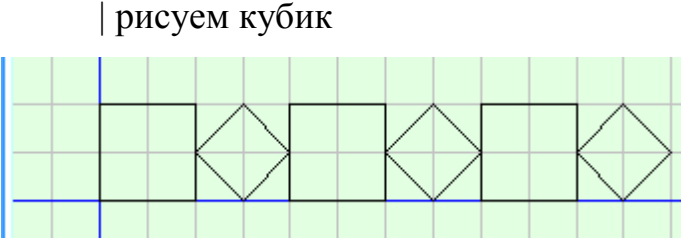

| рисуем ромбик

**Прямоугольники с наложениями (в одну линию)**

**использовать Чертежник алг Прямоугольники с наложениями нач** . **сместиться в точку** (**1**,**2**)

- . **нц 5 раз**
- . . **опустить перо**
- . . **сместиться на вектор** (**3**,**0**)
- . . **сместиться на вектор** (**0**,**2**)
- . . **сместиться на вектор** (-**3**,**0**)
- . . **сместиться на вектор** (**0**,-**2**)
- . . **поднять перо**
- . . **сместиться на вектор** (**4**,**0**)

```
. кц
```

```
. сместиться в точку (3,1)
```

```
. нц 5 раз
```

```
. . опустить перо
```

```
. . сместиться на вектор (3,0)
```

```
. . сместиться на вектор (0,2)
```

```
. . сместиться на вектор (-3,0)
```

```
. . сместиться на вектор (0,-2)
```

```
. . поднять перо
```

```
. . сместиться на вектор (4,0)
```

```
. кц
кон
```
. **| рисуем верхний ряд прямоугольников**

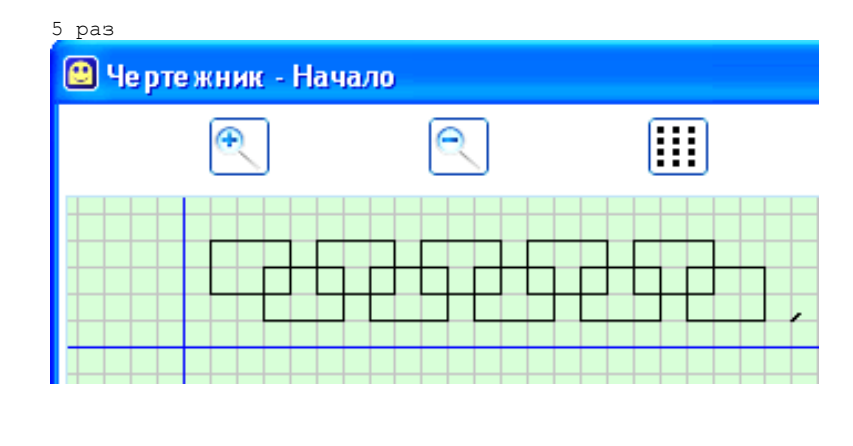

. **| рисуем нижний ряд прямоугольников** 5 раз